# minimalpy

Release 0.6.0

blankdots

# **CONTENTS**

| 1 | Install and Run         | 3  |
|---|-------------------------|----|
| 2 | Tests and Documentation | 5  |
| 3 | Structure               | 7  |
| 4 | License                 | 9  |
| 5 | Similar Projects        | 11 |

An example of a minimal Python 3.6+ project that contains an web application built with aiohttp. At the same time the project exemplifies:

- aiohttp server;
- logging formatting;
- unit tests;
- tox automation for:
  - flake8 style enforcement;
  - running unit tests and coverage;
- travis and coveralls integration
- building documentation for readthedocs.

CONTENTS 1

2 CONTENTS

#### **ONE**

#### **INSTALL AND RUN**

Installation can be done:

• Github - without cloning

```
$ pip install git+https://github.com/blankdots/minimalpy.git
```

• cloning repository:

```
$ git clone git@github.com:blankdots/minimalpy.git
$ cd minimalpy
$ pip install .
```

After install the application can be started like: \$ minimal

**TWO** 

# **TESTS AND DOCUMENTATION**

In order to run the tests: \$tox\$ in the root directory of the git project.

To build documentation locally:

\$ cd docs

\$ make html

#### **THREE**

#### **STRUCTURE**

Following a similar structure as described in: Structuring Your (Python) Project. Main application resides in *minimalpy* folder, documentation in *docs* and unit tests in *tests*.

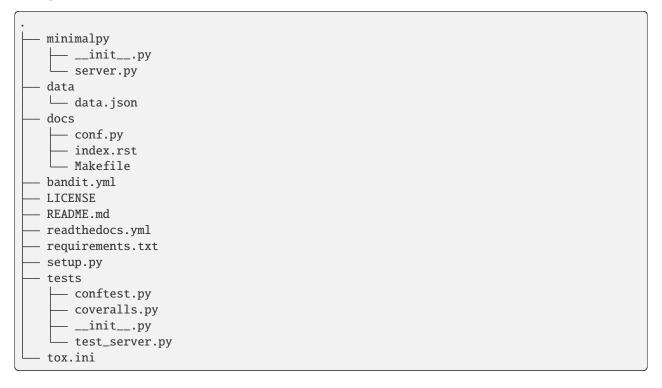

# **FOUR**

# **LICENSE**

minimal python and all it sources are released under Apache License 2.0.

10 Chapter 4. License

# **FIVE**

# **SIMILAR PROJECTS**

#### Some projects similar in scope:

- https://github.com/pypa/sampleproject
- https://github.com/kennethreitz/samplemod